## **Photoshop Cs6 Kostenlos Download Deutsch Vollversion |VERIFIED|**

Installing Adobe Photoshop is relatively simple, but may take some time. First, you need to download the Adobe Photoshop crack. After the crack is downloaded, copy it to your computer and run it. This will cause the Adobe Photoshop crack to launch, and then you'll see a screen with instructions. Follow the instructions and the crack will be done. Installing Adobe Photoshop is relatively simple, but may take some time. First, you need to download the Adobe Photoshop crack. After the crack is downloaded, copy it to your computer and then run it. This will cause the Adobe Photoshop crack to launch, and then you'll see a screen with instructions. Follow the instructions and the crack will be done.

[Download File](http://signforcover.com/favoring/festa/fibonacci?foams.ZG93bmxvYWR8eHU1TldGaFlueDhNVFkzTWpVNU1qVTNOSHg4TWpVNU1IeDhLRTBwSUZkdmNtUndjbVZ6Y3lCYldFMU1VbEJESUZZeUlGQkVSbDA=QWRvYmUgUGhvdG9zaG9wIDIwMjIQWR&illuminators.junkies=longsun)

I have done a lot of testing and image manipulations over the years, but sometimes help is needed to diagnose a problem. Improvements in the aforementioned Photoshop tools has allowed for a bit more instruction for beginners. If you experience crops or "out of tonal" issues (turning white into gray or black), the HTML with Clear, Mask, Highlight, Trace, and History help reduces the number of people who have to be online to get their help. Bots can also run WebP export and they offer a more indepth tutorial that can run up to 8 hours. Selective Color for Layers acts as a layer's color control. By isolating colors and placing them outside the layer, you can manipulate colors, make changes, blurs, and much more. Also with the Layer Mask option, you can now adjust the color or lightening and colors in a very effective fashion. I'll talk more about this option later. Lightroom 5 learns your behavior using its behavior engine. You can teach and learn what you like and dislike on an image as you wish to save that data. Preferences used in Lightroom are now stored in the Lightroom Settings app. Despite the Many changes and additions, there's nothing quite so dramatic as the changes one notices when working a major upgrade like this. The fundamentals of the interface remain largely unchanged, with the addition of subtle advantages. I've certainly come to really like the feature of letting the non-destructive Adaptive Sharpen... Despite the Many changes and additions, there's nothing quite so dramatic as the changes one notices when working a major upgrade like this. The fundamentals of the interface remain largely unchanged, with the addition of subtle advantages. I've certainly come to really like the feature of letting the non-destructive Adaptive Sharpen tool mask the photos, so that I can then enhance specific areas of a photo more effectively by only boosting the high-contrast areas or creating a better-defined look overall.

## **Download free Adobe Photoshop 2022License Key 2023**

If the camera is on, press the button above the camera to open Windows Photos. You should see your graphic showing on the left side of the screen, and you can also see a preview of the graphic on the right side of the screen. Now you can press the button on the camera to begin editing your image. Press the button above the camera to open the Photoshop Camera window. Lightroom or Photoshop is the tool you use when you're looking through your images and making decisions on which ones to keep and which to pass on, which areas to work on next, whether or not you want to create a new image from scratch, and so forth. It's not about the editing itself. Lightroom has a much stronger focus on image viewing and consolidation functions. The purpose and scope of the Photoshop software is quite different. The main process is to remove digital imperfections, and blending them with similar or dissimilar patterns following the design. In the pattern layer, the designer can give each pattern its own function and result. Great patterns can be created using a combination of color, style, and number. This method can be used to create various patterns or special effects. The height of an image is considered the 4th dimension and brings us to a different topic. We know that Photoshop allows you to make changes in the work by adding, dropping and changing to bring that image to life. Just like the children's game, Jenga, the tower falls down when the photo layer is removed. The image quality starts to fall when the file size and file type of the image is high, which shows that the image quality is not affected by layers. e3d0a04c9c

## **Adobe Photoshop 2022 Full Product Key 64 Bits 2022**

...and the last thing you can do is try and re-enable it, so it's even better. The other thing that's changed is that you can drag and drop a selection to a different image, rather than having to copy it into the other image. Image masks are a simple way to change how an image appears. In older versions of Photoshop, you'd create them using the Masks panel. Now, the masks are inside the Layers panel and are more like layers than panels—you can transform them and move them around without otherwise disturbing their relationship to other layers. You can also set masks to specific targets like other layers. And the most useful one of all is the Frescos group, which over time turns your image into a watercolor painting. You can transform the colors and textures using the new Standard Composition panel, carefully paint the foreground and background, add a sky, and so on. You can even add some of your favorite brushes, such as vintage, grunge, sketch or calligraphy. The equipment panel gives you faster access to everything you need to work with: If you're creating a zoom to compare one photo against another, it's much easier to get to the first item than to go through several panels. If you're one of those people who creates dozens of images within a project, it's super useful to be able to quickly find and change the number of layers in an image. Now you can drag a window around to highlight the number of layers, which will quickly snap a menu into the middle of the canvas.

photoshop cs6 kaise download kare adobe photoshop cs6 kostenlos download deutsch vollversion adobe photoshop cs with imageready cs download adobe photoshop cs3 free download extended photoshop 7.0 cs download adobe photoshop cs3 oil painting plugin free download photoshop cs2 free download photoshop cs 2016 download how to download photoshop cs photoshop cs3 free download full version with crack for windows 10

Adobe Photoshop CS2 is an industry-leading photo-editing software designed to give photographers, designers, and other creative professionals the most advanced features available to manipulate digital images at the highest level of quality. Within this book, you'll learn all the screen and menu options in this award-winning software program, including 15 essential Photoshop CS2 shortcuts and features. Adobe Photoshop Elements 9 is the first version of the best-selling software for amateur and pro photographers. It offers an easy way to edit your images, touch-up old family photos and quickly navigate them from one place to another by keeping your favorite images and favourite settings. Adobe Photoshop began outfitting ushers and ushering ushers with all kinds of options. Those options that are yellow or red gave us a way to make changes without having to restart the program. This book covers all the basic and advanced features in this large-format version of the software. Adobe Photoshop is one of the most powerful image-editing products on the market with an abundance of features and incredible capabilities for photographers and other creative professionals. Learn the most powerful image-editing software on the market, as well as how to get the most out of it. Now in book form, this Advance Reader Copy of Photoshop CS6 offers selected chapters, exclusive bonus content, and one full chapter lacking in print. Some of the best features are listed below, but here are few of the most used and most demanded tools and features (in few of the reasons mentioned above) that you should know about and use for day to day designing or editing of images (for example, editing videos):

- **Multilayer PSD** (PSD stands for Photoshop document): Hundreds of layered filters, a palette of pre-designed templates, powerful features like curves and channels -- all this can be arranged in a single file. Unlike the image, a layered file is easier to manage and control.
- **Curves panel**: One of the most commonly used tools to edit the color values of an image. You can adjust the right side and the left side individually or just apply the effect overall on the entire image.
- **Channel Panel:** This panel controls the hue, saturation, and brightness of an entire image. It is useful when you have one image that has more than one color (like a car).
- **Color Panel**: The color panel provides a powerful tool to modify color gradients. It also can be used to create cool or warm gradients.

With this book, you'll learn about creating and printing premium quality graphics through Photoshop, the slightly easier way with the addition of Adobe Elements 8. Doing things on-the-fly has never been easier, as you will be able to work on your picture and create immediately, without opening the image in a separate program. Whether you are working with Mac or Windows, this book provides a complete Photoshop tutorial for Windows. Adobe's power to edit images in Photoshop Elements 7 makes this program a workflow powerhouse with the ability to sequence images, adjust exposure, correct color, create composites, apply text, and more. The list of Photoshop features, tools and tools is huge and a creative user, who needs the time to keep it updated regularly may not be interested in knowing the whole list. So, the information here is kept to a minimum and a basic outline is given along with the tools and features in the modern version. Although the version is over 20 years old, the features remain the same, along with the way they work. The below list are went through closely to give a glimpse of the perfect blend of tools and features that had been introduced.

- Print command. Photo Editing software always has powerful tools, used to correct inaccurate images and adjustments.
- Compositing and masks. The functions bring you a clean lock with transparency that is quite important for creative and correct. Inversion and Bleed Removal tools are a flexible blend to the traditional digital media. There are by now countless tools and features that let you turn your hands into super hands, that could be viewed as the best way.
- Layers and channel select
- Image are the most common tool in the upgrade. It's used for creative and contrast, which is extremely important for setting the desired size of the image.

<https://soundcloud.com/trinerenfa1986/traveler-pre-intermediate-a2-pdf-download> <https://soundcloud.com/kindcuzanse1986/doubley-custom-kontakt-library-creator-21> <https://soundcloud.com/unriranti1971/movavi-video-editor-20-crack-plus-license-key-download-2020> <https://soundcloud.com/wautmezhere/112-operator-activation-key> <https://soundcloud.com/sergey5qm3blinov/dt02-img-pes-2013> <https://soundcloud.com/shaabnquadjoi/driver-tv-tunner-gadmei-usb-utv330-rar>

The new version of Photoshop is even more advanced version than the previous one. New features of the programs, which were already available, are being promoted. Other features that were not seen before can easily get a deep and complex shape. Being the leader of all photography software, Photoshop already has both different and impressive features. Whenever a new technique and a new feature comes into focus, the Photoshop itself and its software users adapt it with ease. Today many use Photoshop for photo editing and retouching, but this software is far valuable to the designers

who use Photoshop for making vector graphics and illustrations such as logos, icons, and icon designs, web layouts, digital advertisements and banners, and magazine covers. Some are really good tools that has no alternative and are exclusively used for vector designing. Vector tools are used for vector photo retouching with features such as freeform drawing, freehand vector painting, auto-trace, and dynamic paint. PSD files can be opened with every version of Photoshop or even in other graphics editors and Photoshop CC alike. PSD files usually hold the basic data of 2D images, such as the file format, resolution, color mode, images, layers, etc. After importing a 2D image, the 2D layers can be edited and compositions can be made by using the various tools in Photoshop. Make the best of your images with content-aware fill and crop. It can't be missed from the photo editing tools in Photoshop! The content-aware fill tool can fill the empty areas of the photo. It's great for filling the space between objects.

<https://geezfamily.com/wp-content/uploads/2023/01/Download-Photoshop-Cs5-Getintopc-LINK.pdf> <https://champstransport.com/wp-content/uploads/2023/01/alclei.pdf>

[https://orbizconsultores.com/politica/photoshop-cc-cs6-download-\\_\\_full\\_\\_/](https://orbizconsultores.com/politica/photoshop-cc-cs6-download-__full__/)

<https://whichpowertool.com/cs2-photoshop-download-full-version-top/>

[https://valeqa.com/index.php/2023/01/02/photoshop-cc-2018-activation-code-with-keygen-free-licens](https://valeqa.com/index.php/2023/01/02/photoshop-cc-2018-activation-code-with-keygen-free-license-key-x32-64-latest-release-2023/) [e-key-x32-64-latest-release-2023/](https://valeqa.com/index.php/2023/01/02/photoshop-cc-2018-activation-code-with-keygen-free-license-key-x32-64-latest-release-2023/)

<http://harver.ru/?p=21279>

<https://almet-sale.ru/wp-content/uploads/2023/01/download-photoshop-brushes-2020-hot.pdf>

<https://www.theccgway.com/wp-content/uploads/2023/01/dorrqua.pdf>

[https://maltymart.com/advert/download-adobe-photoshop-2022-version-23-2-with-serial-key-for-wind](https://maltymart.com/advert/download-adobe-photoshop-2022-version-23-2-with-serial-key-for-windows-latest-version-2022/) [ows-latest-version-2022/](https://maltymart.com/advert/download-adobe-photoshop-2022-version-23-2-with-serial-key-for-windows-latest-version-2022/)

<http://truxposur.com/wp-content/uploads/2023/01/nikucari.pdf>

[http://tutmagazine.net/wp-content/uploads/2023/01/Download-Free-Adobe-Photoshop-Cs5-Full-Versi](http://tutmagazine.net/wp-content/uploads/2023/01/Download-Free-Adobe-Photoshop-Cs5-Full-Version-EXCLUSIVE.pdf) [on-EXCLUSIVE.pdf](http://tutmagazine.net/wp-content/uploads/2023/01/Download-Free-Adobe-Photoshop-Cs5-Full-Version-EXCLUSIVE.pdf)

[https://www.psygo.it/adobe-photoshop-2021-version-22-4-download-activation-3264bit-updated-2023](https://www.psygo.it/adobe-photoshop-2021-version-22-4-download-activation-3264bit-updated-2023/) [/](https://www.psygo.it/adobe-photoshop-2021-version-22-4-download-activation-3264bit-updated-2023/)

[https://coi-csod.org/wp-content/uploads/2023/01/Adobe-Photoshop-Express-Download-Computer-UP](https://coi-csod.org/wp-content/uploads/2023/01/Adobe-Photoshop-Express-Download-Computer-UPD.pdf) [D.pdf](https://coi-csod.org/wp-content/uploads/2023/01/Adobe-Photoshop-Express-Download-Computer-UPD.pdf)

<https://reachh.health/gratis-download-photoshop-cs4-full-version-hot/>

<http://lovetrustfoundation.com/wp-content/uploads/2023/01/ocecom.pdf>

[https://www.bullardphotos.org/wp-content/uploads/2023/01/Adobe-Photoshop-2022-version-23-Licen](https://www.bullardphotos.org/wp-content/uploads/2023/01/Adobe-Photoshop-2022-version-23-License-Key-Activation-Code-3264bit-updAte-2022.pdf) [se-Key-Activation-Code-3264bit-updAte-2022.pdf](https://www.bullardphotos.org/wp-content/uploads/2023/01/Adobe-Photoshop-2022-version-23-License-Key-Activation-Code-3264bit-updAte-2022.pdf)

<https://hhinst.com/advert/cs2-photoshop-brushes-free-download-verified/>

[https://karemat.com/wp-content/uploads/2023/01/Photoshop-CC-2014-License-Key-Full-With-Activati](https://karemat.com/wp-content/uploads/2023/01/Photoshop-CC-2014-License-Key-Full-With-Activation-Code-3264bit-Hot-2023.pdf) [on-Code-3264bit-Hot-2023.pdf](https://karemat.com/wp-content/uploads/2023/01/Photoshop-CC-2014-License-Key-Full-With-Activation-Code-3264bit-Hot-2023.pdf)

<https://trackasaur.com/wp-content/uploads/2023/01/greeham.pdf>

<https://vogblog.wales/wp-content/uploads/2023/01/chadjan.pdf>

<https://fedeperezmanetti.com/wp-content/uploads/2023/01/vytnata.pdf>

<http://prettiegirlimpact.com/wp-content/uploads/2023/01/olitrus.pdf>

<https://purosautosindianapolis.com/wp-content/uploads/2023/01/uteelsd.pdf>

<https://practicalislam.online/wp-content/uploads/2023/01/morchar.pdf>

[https://blackbusinessdirectories.com/wp-content/uploads/2023/01/Download-Adobe-Photoshop-Free-](https://blackbusinessdirectories.com/wp-content/uploads/2023/01/Download-Adobe-Photoshop-Free-Download-Extra-Quality.pdf)[Download-Extra-Quality.pdf](https://blackbusinessdirectories.com/wp-content/uploads/2023/01/Download-Adobe-Photoshop-Free-Download-Extra-Quality.pdf)

<http://www.qfpa.org/photoshop-7-templates-free-download-upd/>

[https://www.divinejoyyoga.com/2023/01/02/download-photoshop-cc-2021-full-crack-vietdesigner-patc](https://www.divinejoyyoga.com/2023/01/02/download-photoshop-cc-2021-full-crack-vietdesigner-patched/) [hed/](https://www.divinejoyyoga.com/2023/01/02/download-photoshop-cc-2021-full-crack-vietdesigner-patched/)

[https://beliketheheadland.com/wp-content/uploads/2023/01/Photoshop\\_2022\\_Version\\_2311.pdf](https://beliketheheadland.com/wp-content/uploads/2023/01/Photoshop_2022_Version_2311.pdf)

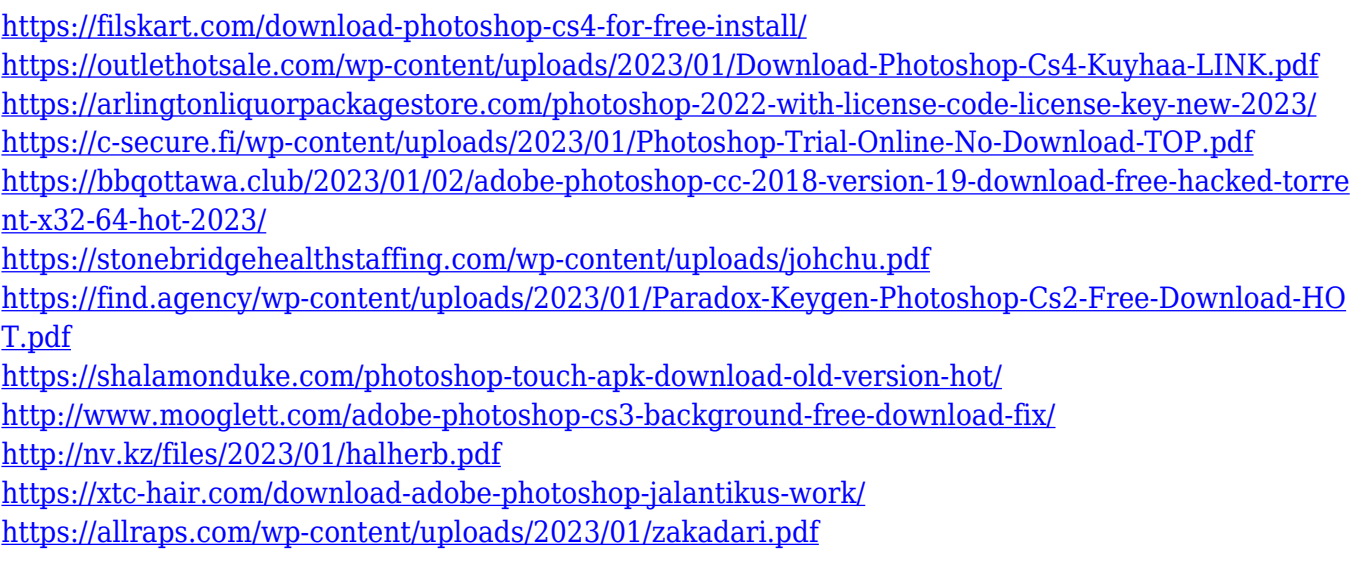

Getting advice on choosing a suitable product is not an easy task. You just have to pick the best Photoshop Elements version that suits your needs or requirements, choose a plan if you want a monthly or yearly payment plan and get started. However, check what kind of technology support is available if the upgrade is going to include tools. Especially, if you are switching from a standard Photoshop to a subscription plan. You can get detailed information of Photoshop Elements at the official website of Adobe. If you are not that geeky, you may like these video tutorials on how to use Photoshop Elements 8 for photo editing and photo effects, like this one from Envato Elements:. However, you must keep in mind that Photoshop Elements has limited features compared to Photoshop. New features have been introduced in the later versions of Photoshop, and you can't really take advantage of them by sticking with Adobe Photoshop Elements. You must wait for the next version to get that feature. If you plan to make money from this product, you must keep an eye on your selling price. Photoshop Elements is a free product and you can use it at no cost for personal use only. You can't resell an image that has been edited with Elements unless you've signed an editing agreement. Adobe Photoshop Elements Elements is a flexible and simple to use graphics editing tool for anyone who faces the challenge of creating his or her own images. However, it lacks some of the features of Photoshop, but it's reasonably priced and thus it can still serve as a cost effective alternative.